#### *M* **Responsi**bility

cument types the

cument types the

document

nent given a ent source

tion's name

hich is called on has finished

for menu

Thomas Pelaia II, Ph.D.

# XAL Application Framework and Bricks GUI Builder

# ABSTRACT

The XAL [1] Application Framework is a framework for rapidly developing document based Java applications with a common look and feel along with many built-in user interface behaviors. The Bricks GUI builder consists of a modern application and framework for rapidly building user interfaces in support of true Model-View-Controller (MVC) compliant Java applications. Bricks and the XAL Application Framework allow developers to rapidly create quality applications.

- Many common features are provided with little or no effort on the part of the developer
- Developers implement callback methods which the framework uses to process events
- Allows the developer to focus on what matters most

[1] XAL, [http://neutrons.ornl.gov/APGroup/appProg/xal/](http://neutrons.ornl.gov) [xal.htm](http://neutrons.ornl.gov) [2] SNS,<http://neutrons.ornl.gov>

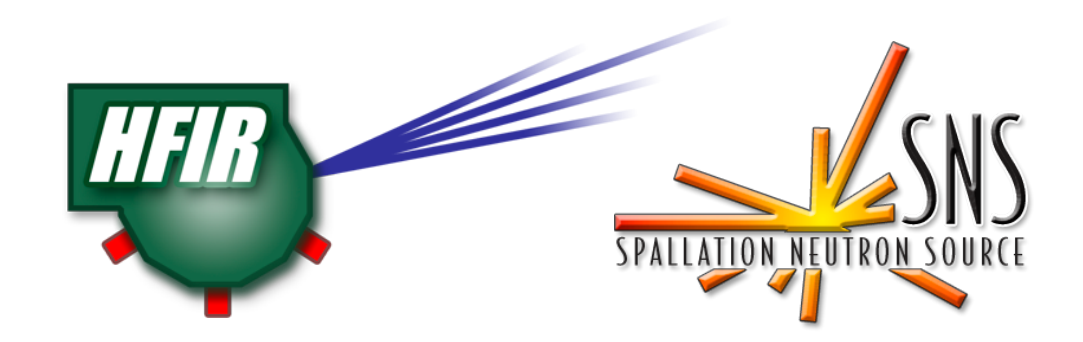

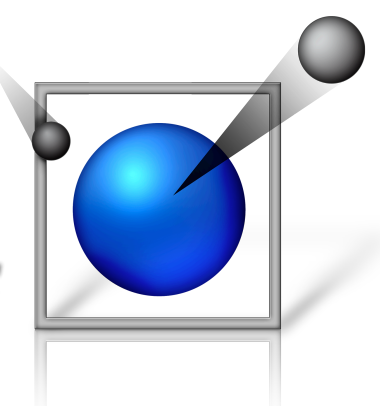

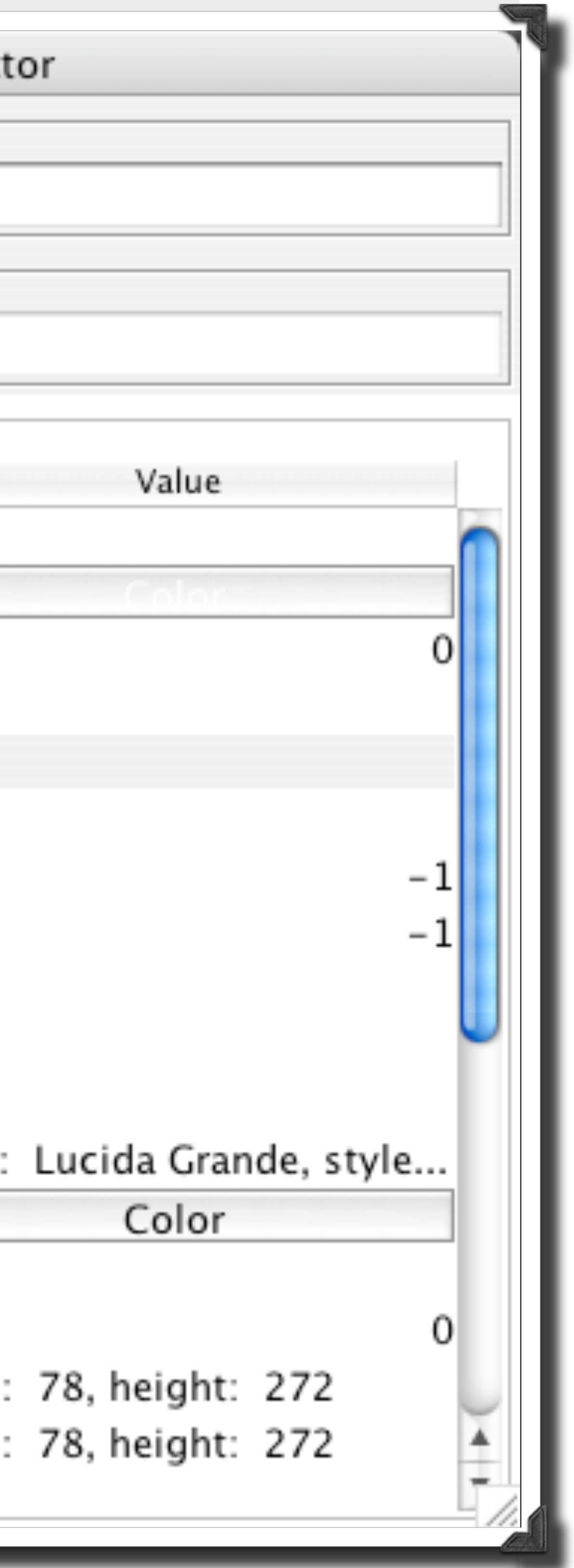

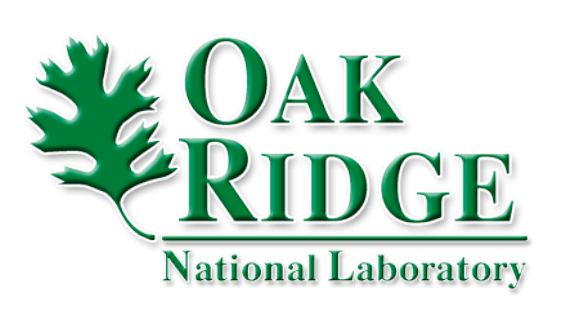

# XAL Application Framework

The XAL Application Framework is a mature Java package for rapid development of quality document based applications sharing a common look and feel. Over four dozen applications have been written for the accelerator physics group at SNS [2] using this framework.

# **Main Features**

Provides a common look and feel with standard menus Developers can easily customize menus

The Bricks application is a layout tool for rapidly constructing views and supports the MVC design pattern.

# **Main Features**

While the *Bricks* application is a graphical tool for designing views and storing the design in an XML file, the Bricks runtime generates a window reference from that XML file. The developer typically implements one or more controller classes to manage the views. For example, a controller can get a table view from the window reference and assign a model to populate it with data.

#### **References**

- MVC compliant
- Generates one XML file for all of the views you want
- Integrates well with the XAL application framework
- Convenient for both Java and Java based scripting
- languages since no compilation is needed **Graphically layout views**
- Convenient view hierarchy browser

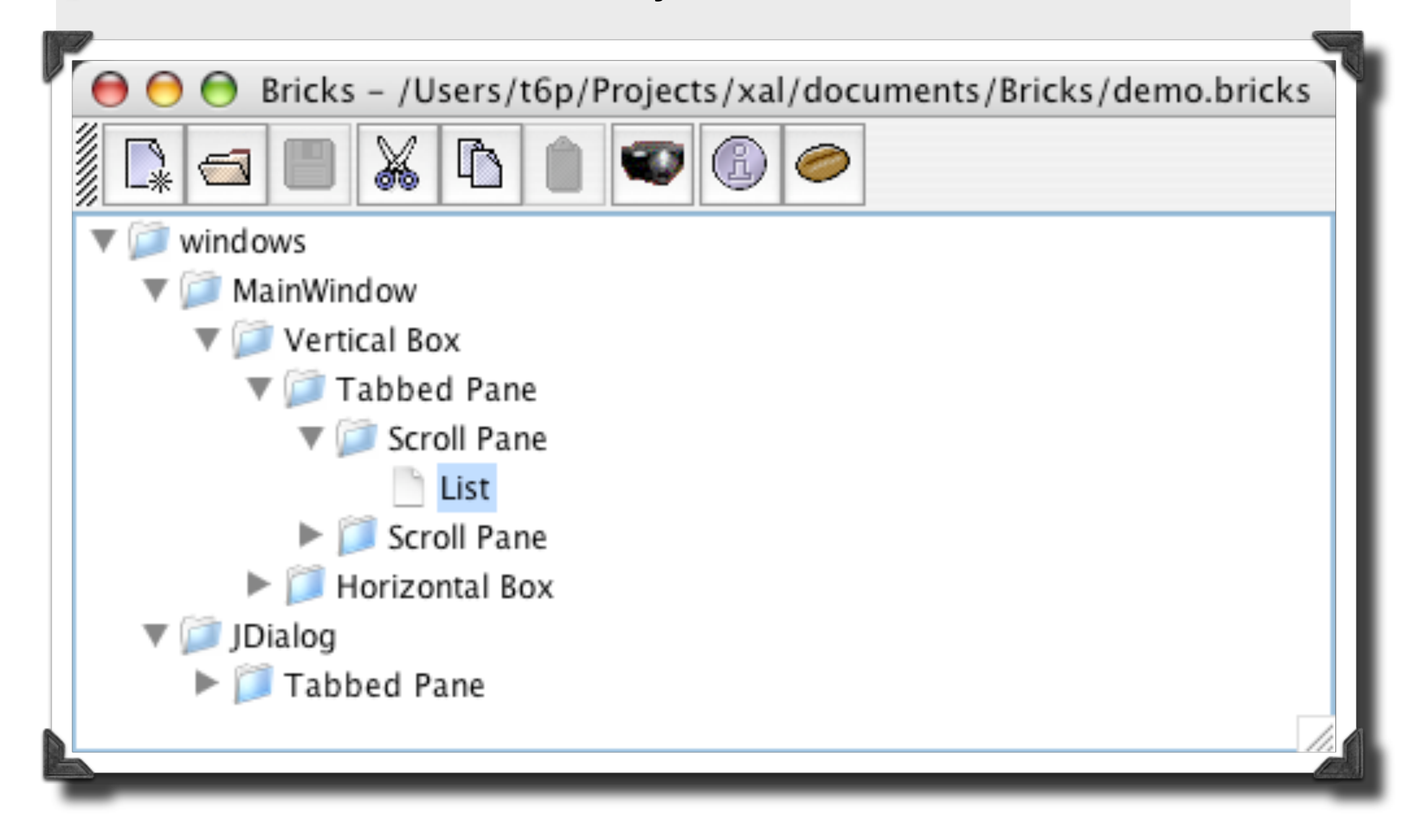

# **Standard Menus**

Standard menus are provided to deliver a consistent look and feel. Users get convenient features such as recent file tracking without any work.

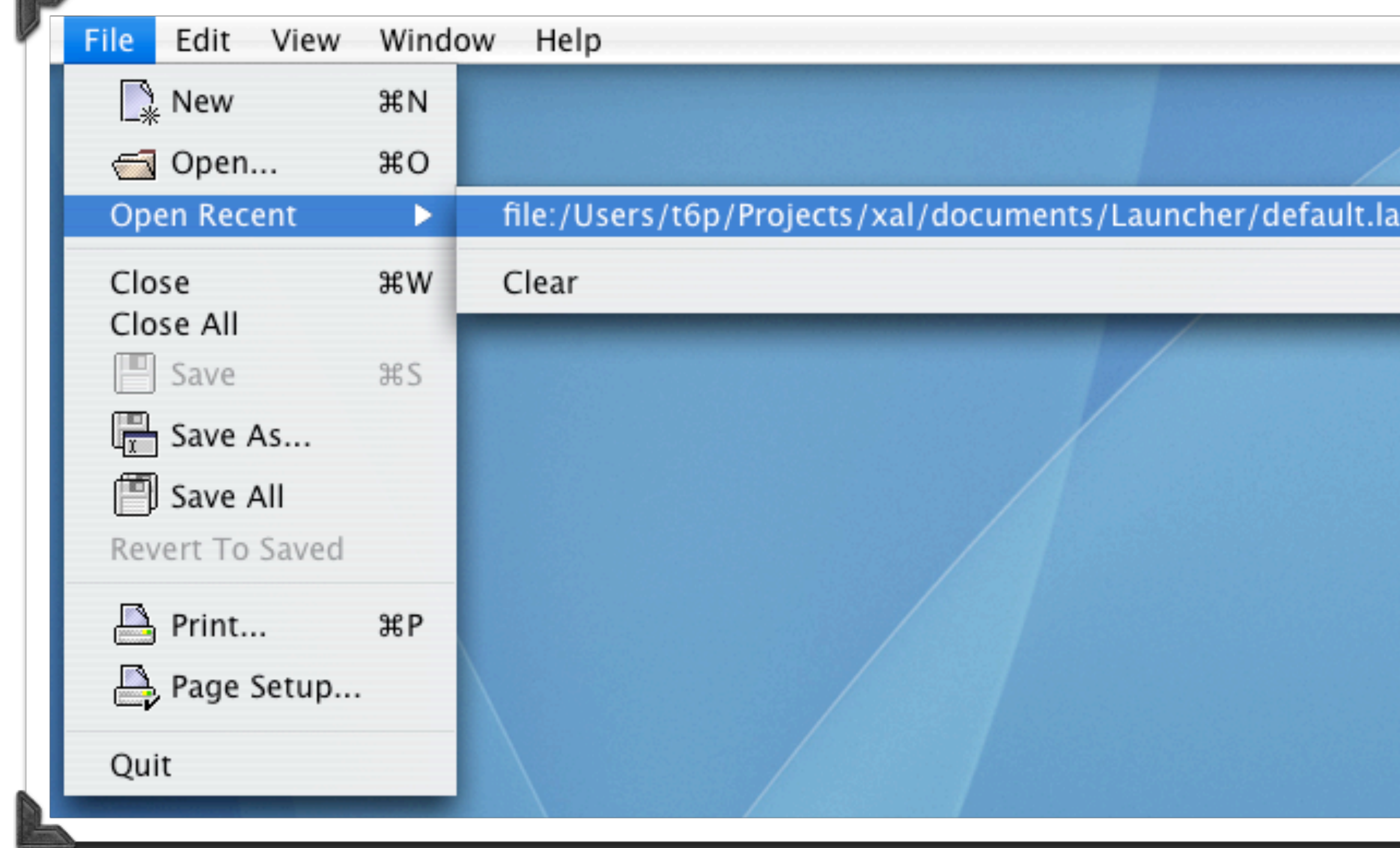

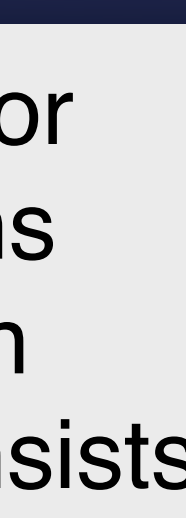

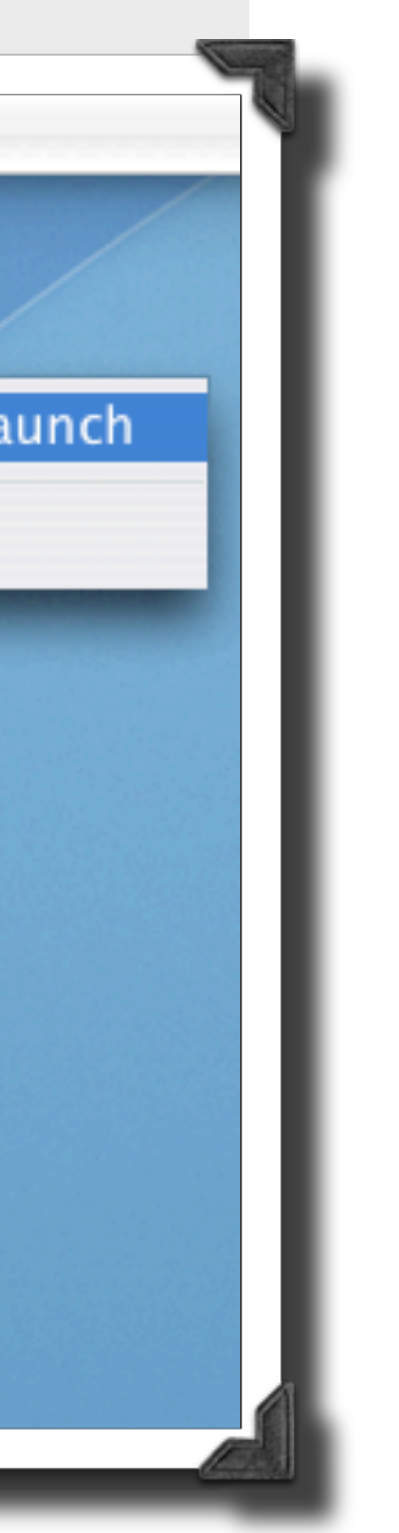

#### **Common Callback Methods**

The developer implements callback methods and hooks in the document and application adaptor classes. Below are some common methods in the application adaptor.

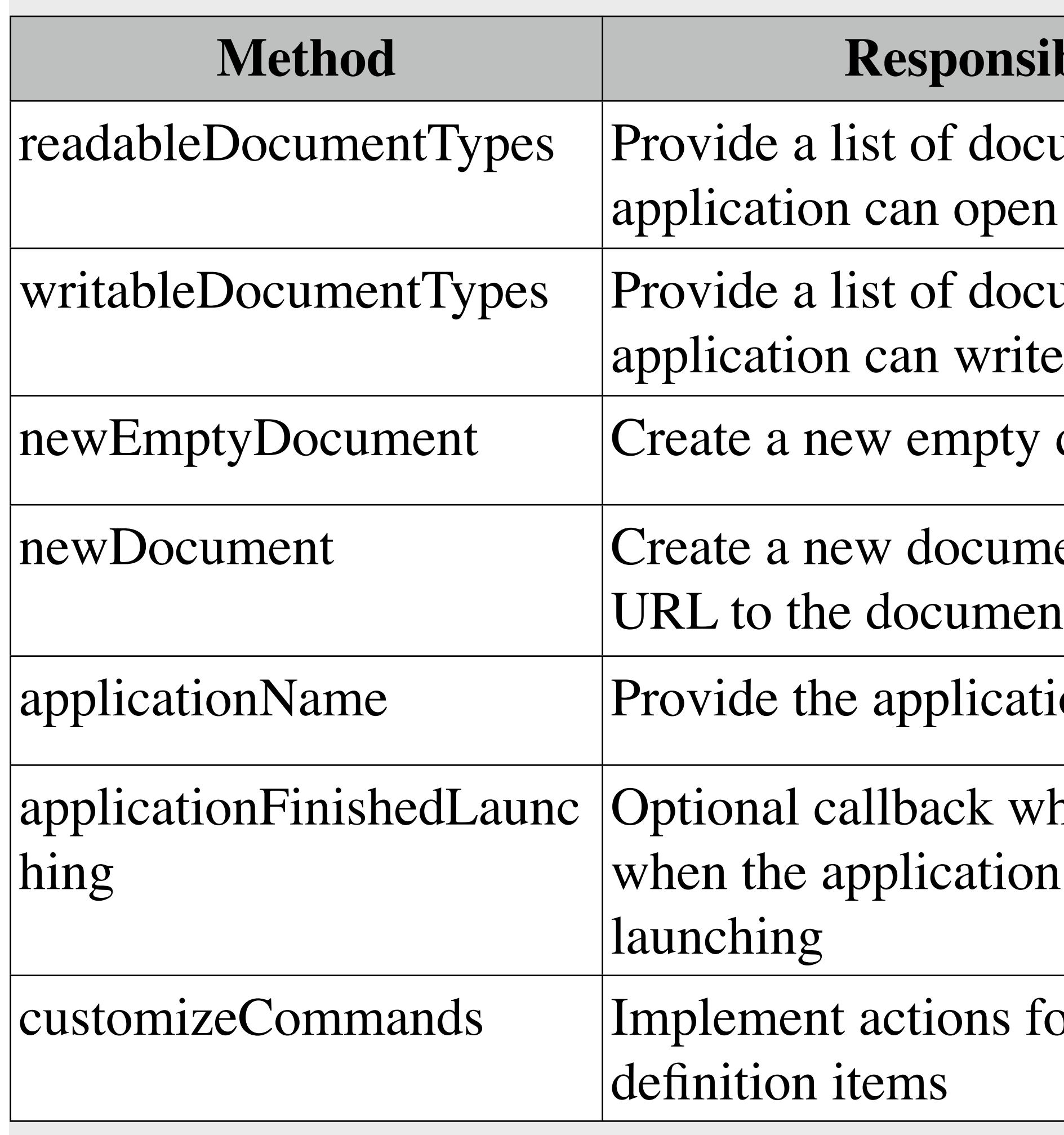

### **Bricks**

#### **View Inspector**

Many Java bean properties of a selected view can be set easily through the view inspector. This eliminates the need to write tedious code.

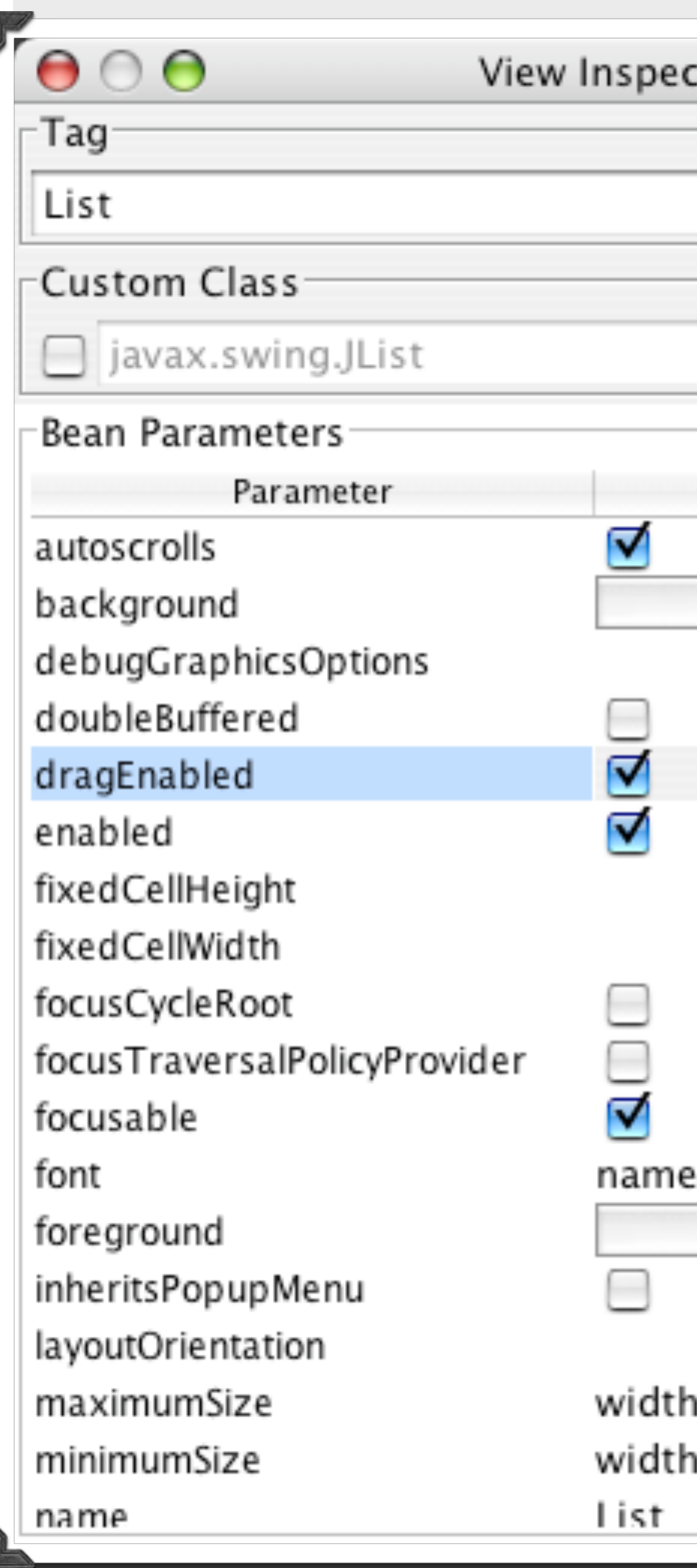

### **Bricks Runtime**